## **6SL3210 5FB11-CUA1**

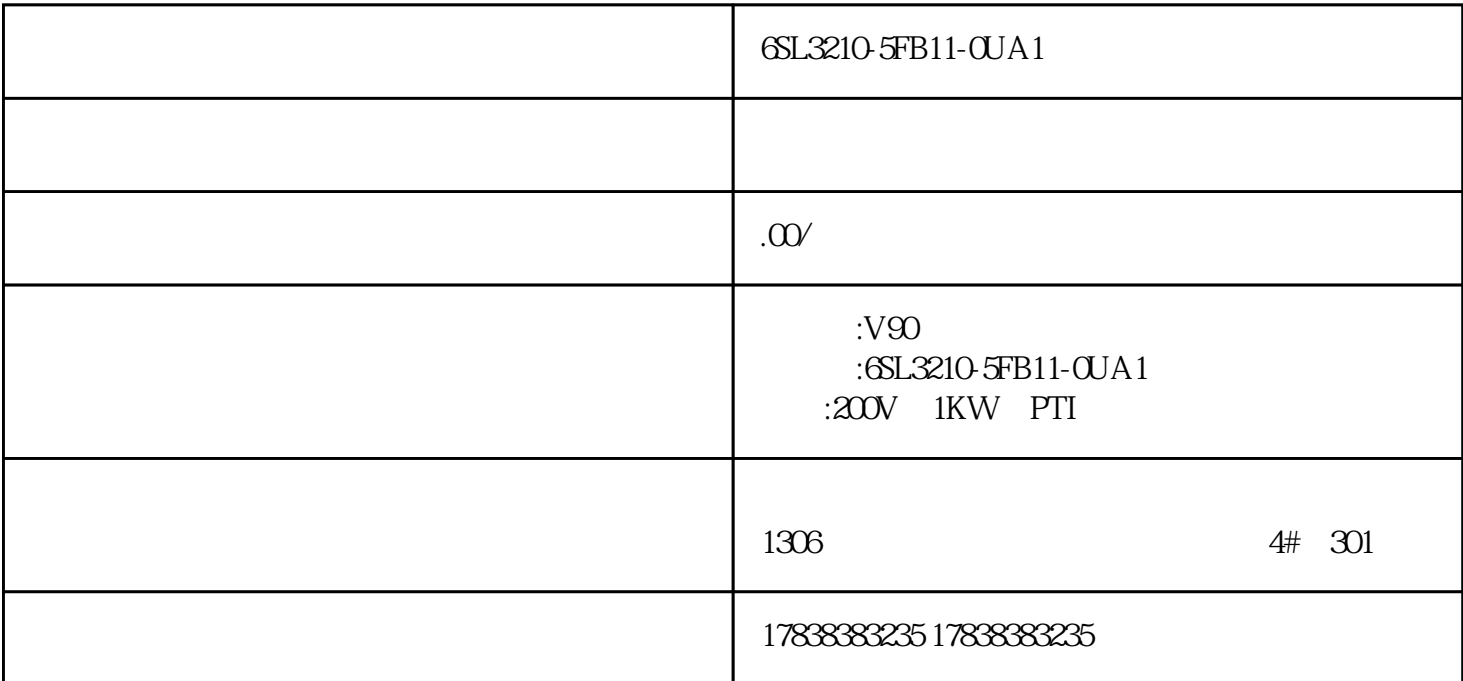

6SL3210-5FB11-0UA1

6SL3210-5FB11-CUA1

6SL3210-5FB11-0UA1

## **1200PLC** G120 DP

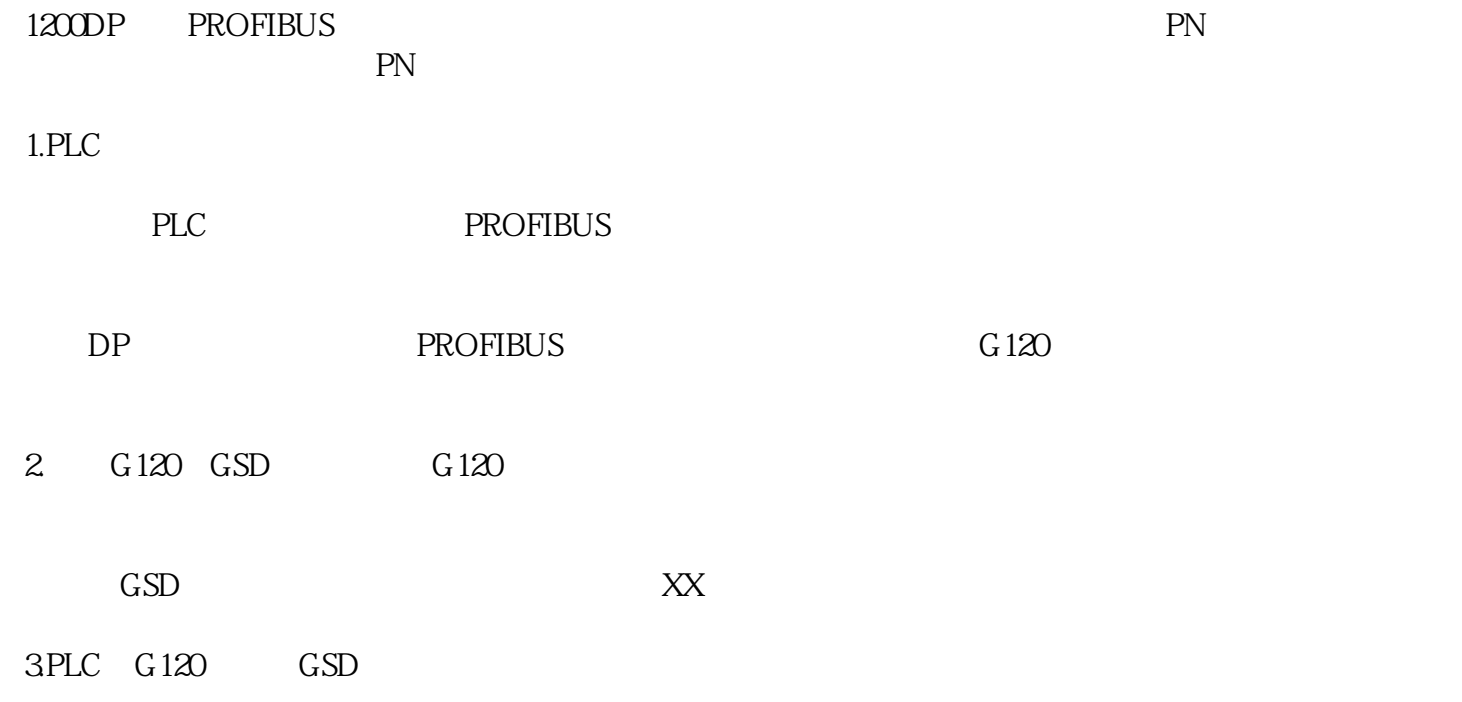

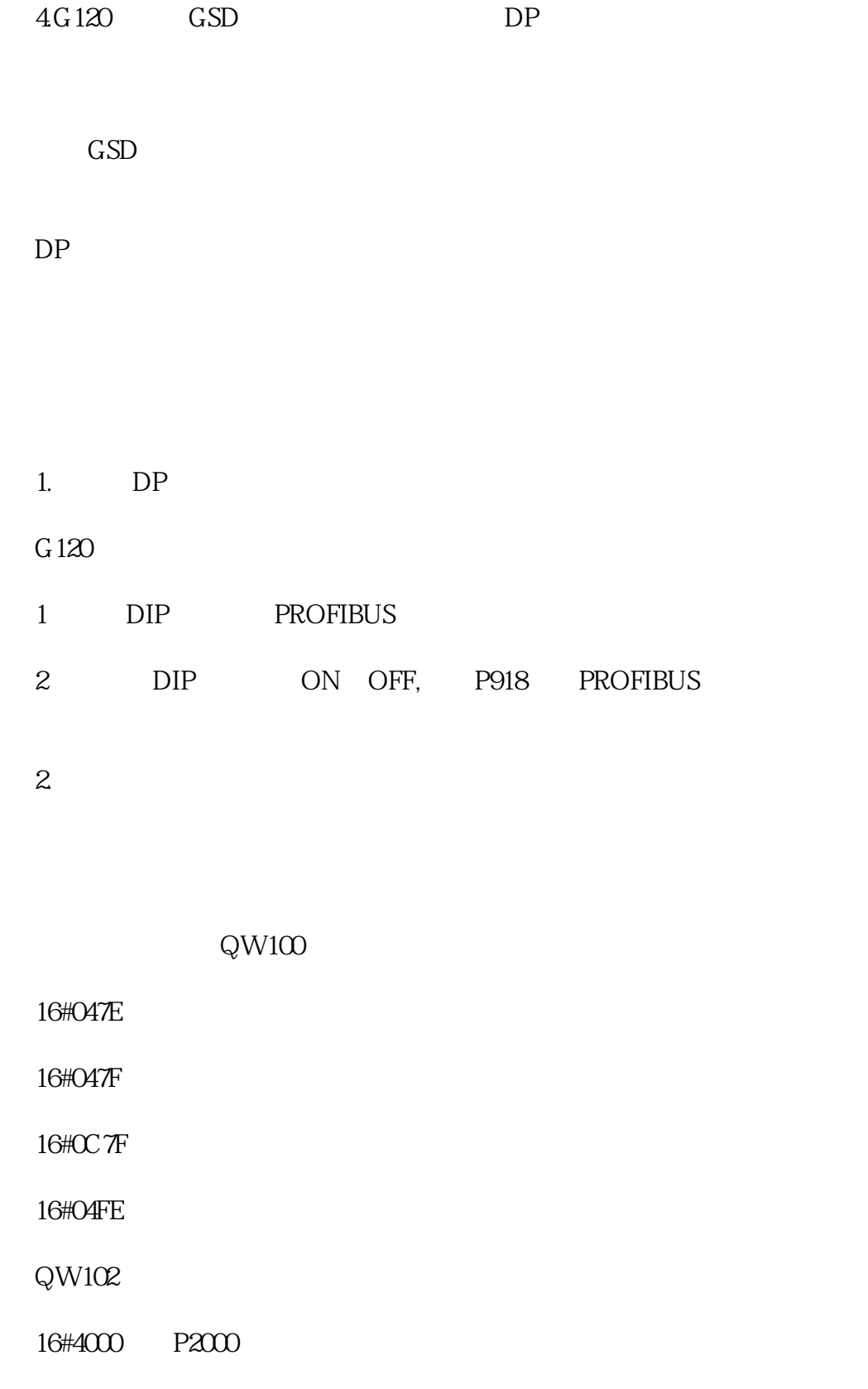

IW100 IW102